## **Hinweise zum Ausfüllen des Bestellscheins für Reproduktionen**

(Stand: 1.2.2021)

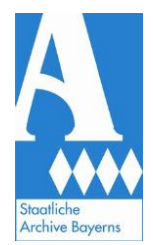

## **1. Allgemeines**

- Geben Sie das ausgefüllte Bestellformular zusammen mit den Vorlagen (Archivalien) bei der Lesesaalaufsicht ab.
- Bitte sammeln Sie Ihre Aufträge und fassen Sie diese möglichst in einem einzigen Bestellformular zusammen!
- Für Rückfragen steht Ihnen das Lesesaalpersonal zur Verfügung.

## **2. Angabe zur Archivbenützung**

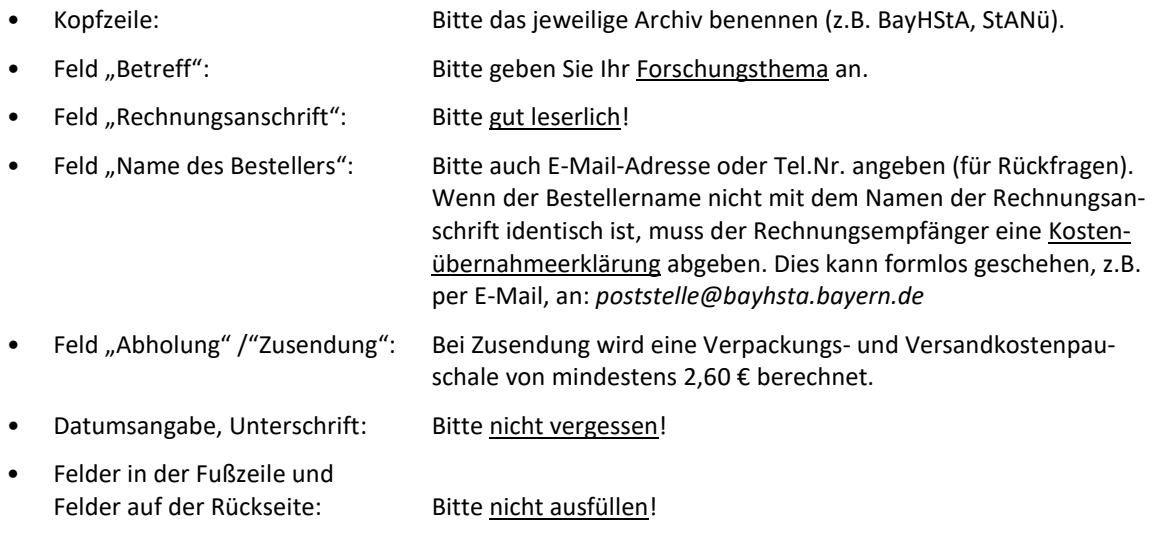

## **3. Genaue Bezeichnung des Reproduktionsauftrags**

- Pro Archivalieneinheit bitte eine Zeile in der Tabelle ausfüllen; auf der Rückseite stehen weitere Zeilen zur Verfügung; wenn auch diese nicht ausreichen, bitte ein weiteres Bestellformular beifügen (bitte als Blatt 2 desselben Fotoauftrags kennzeichnen!).
- 1. Spalte: Archivaliensignatur (= Bestandsbezeichnung und Bestellnummer) eintragen.
- 2. Spalte: Angabe der zu scannenden Teile des Archivales.
- 3. Spalte: Bei "Reproduktionsart" bitte den gewünschten Tarif (s. Merkblatt) angeben, z.B. Tarif 20 für eine einfache Bilddatei bis zur Vorlagengröße A3.
- 4. Spalte: Bei "Größe je Seite" ist, sofern Papierausdrucke bestellt werden, das gewünschte Format (A 4 oder A 3) anzugeben.
- 5. Spalte: Bei Papierausdrucken geben Sie hier bitte die gewünschte Anzahl an Reproduktionen pro Seite der Originalvorlage an.